## SAP ABAP table CD0VIINC01 {Generated Table for View CD0VIINC01}

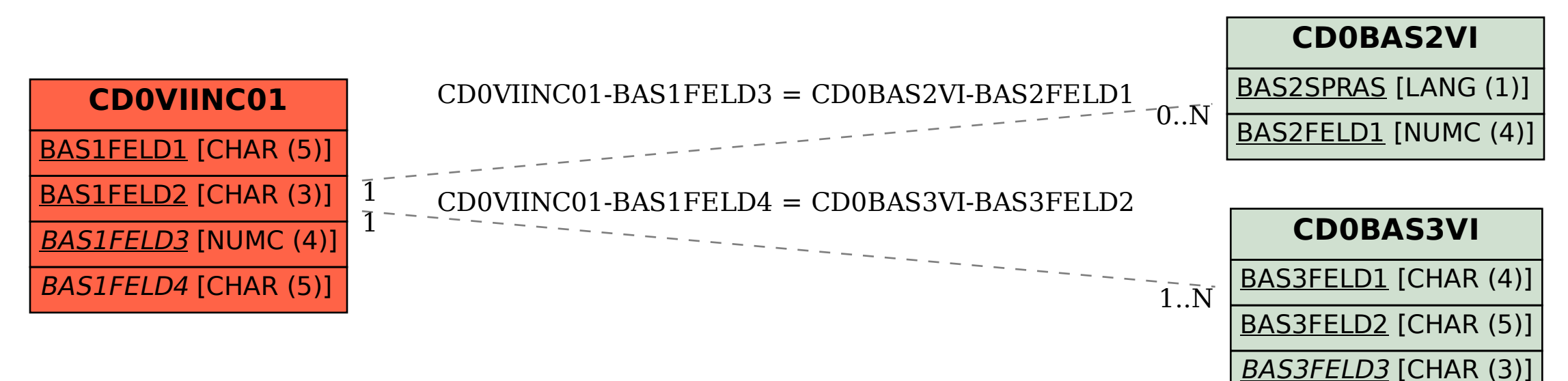